# Computational fluid dynamics for physicists and engineers

# **Ruchi Mishra**

Nicolaus Copernicus Astronomical Center

Inverted CERN school of Computing (iCSC), CERN, 28th Sep- 2nd Oct 2020

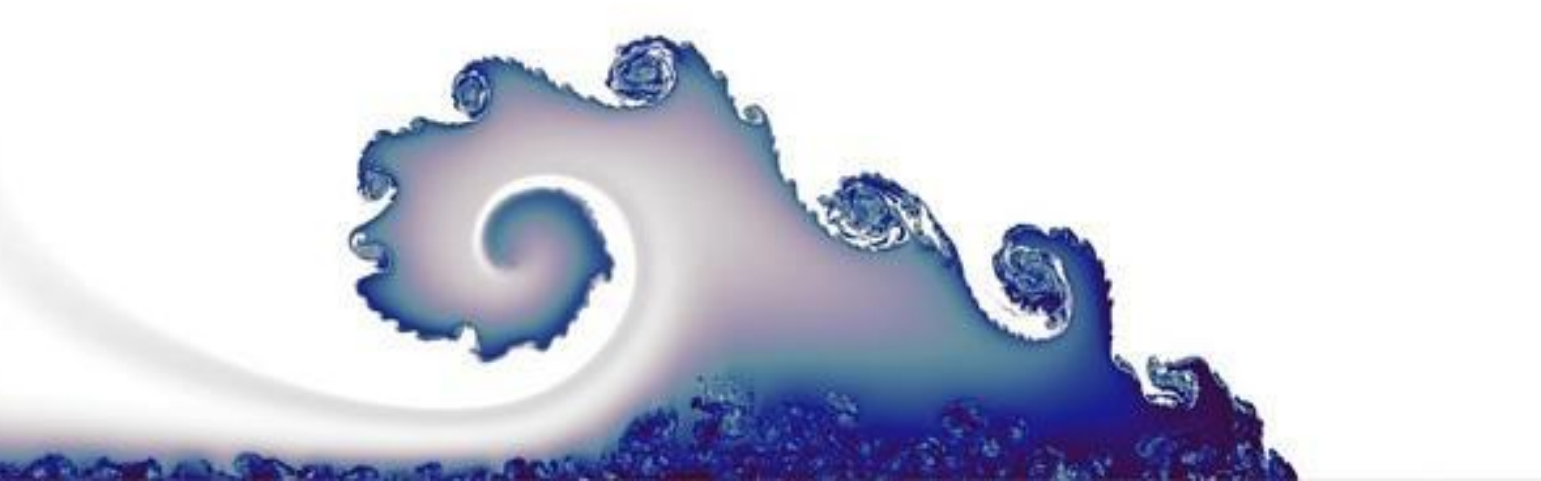

**Content** What is Computational Fluid Dynamics?

Applications in different fields

How does CFD work?

Conservation equations

Discretization method

Riemann Problem

Example: Shock tube Problem

Example: KORAL Simulation

#### **WHAT IS CFD?**

Fluid flows are governed by system of **partial differential equations** (PDEs) which describe the conservation of mass, momentum and energy.

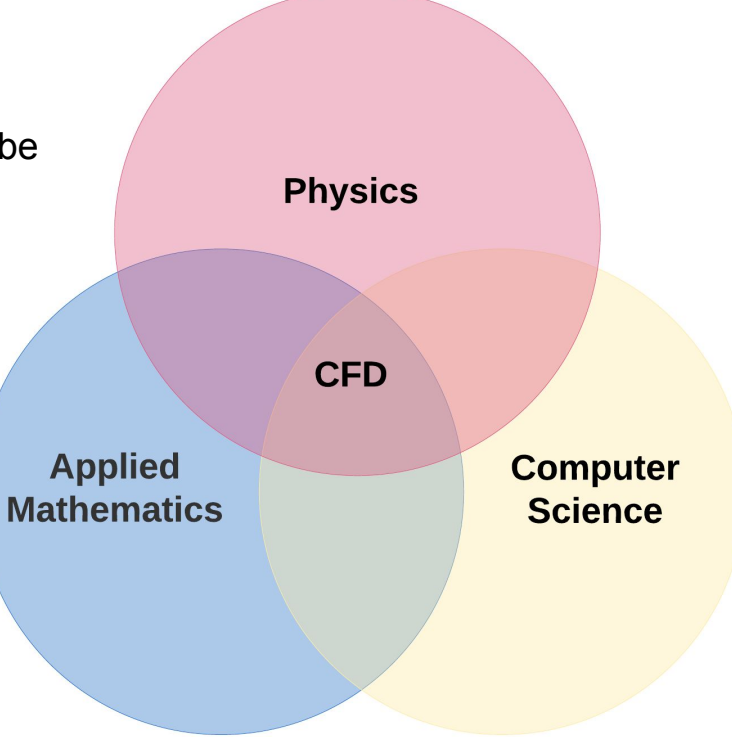

**Computational fluid dynamics** (CFD) solves these PDEs by replacing them with algebraic equations.

#### **CFD APPLICATION IN DIFFERENT FIELDS**

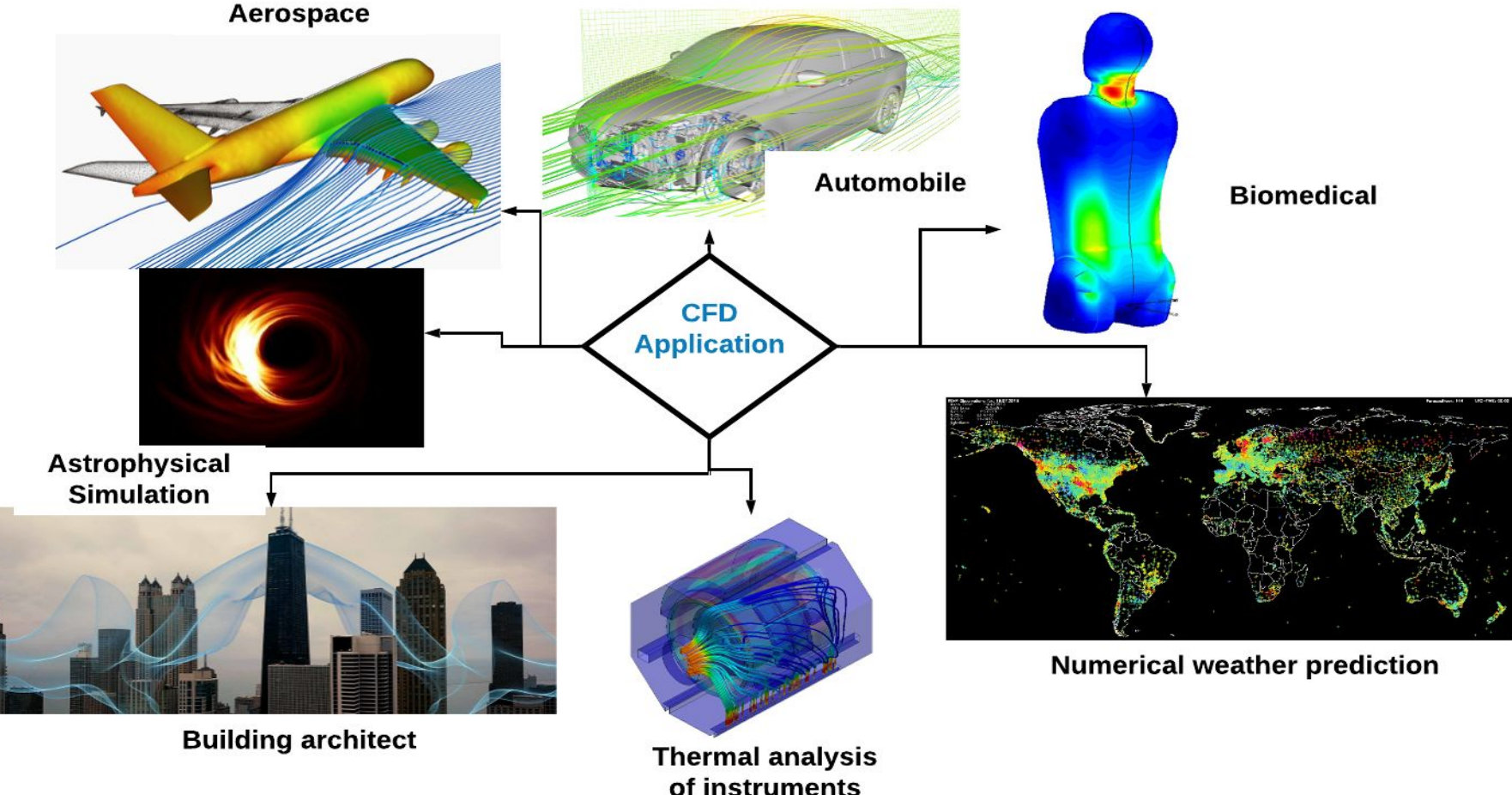

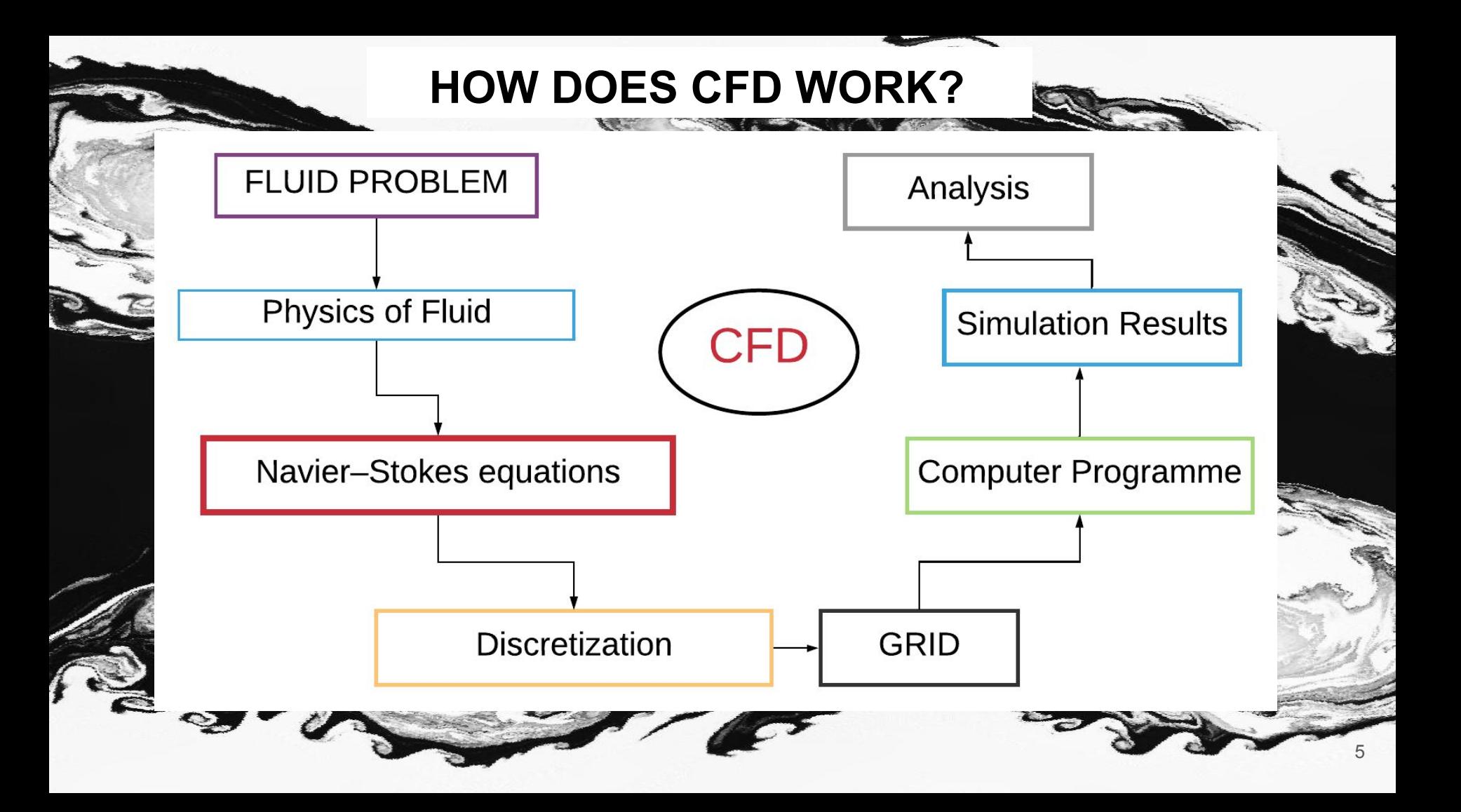

#### **EQUATIONS GOVERNING FLUID FLOW**

Forces

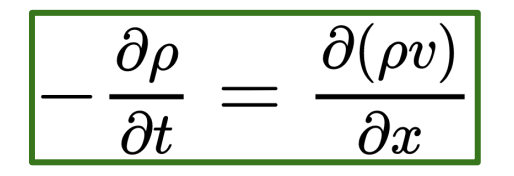

**Mass conservation equation / continuity equation** 

$$
\rho\left(\frac{Dv}{Dt}\right) = -\nabla P + \mu \nabla^2 v + F_x
$$

mass X acceleration

Internal gradiant Forces

 $\blacktriangleright$  Momentum conservation equation **Navier-Stokes equations** 

$$
\boxed{\frac{D}{Dt} = \left[\frac{\partial}{\partial t} + (\nu, \nabla)\right]}
$$

$$
\frac{\partial e}{\partial t} + \nu. \nabla e = -\frac{P}{\rho} \nabla. \nu
$$
\n
$$
p = (\gamma - 1)\rho e
$$
\n
$$
\left[ \rho - \frac{\partial^2}{\partial t^2} \nabla \cdot \nabla e^{i\omega t} \right]
$$

-Energy conservation equation

#### **FROM INPUT TO OUTPUT**

Initial conditions

Boundary conditions

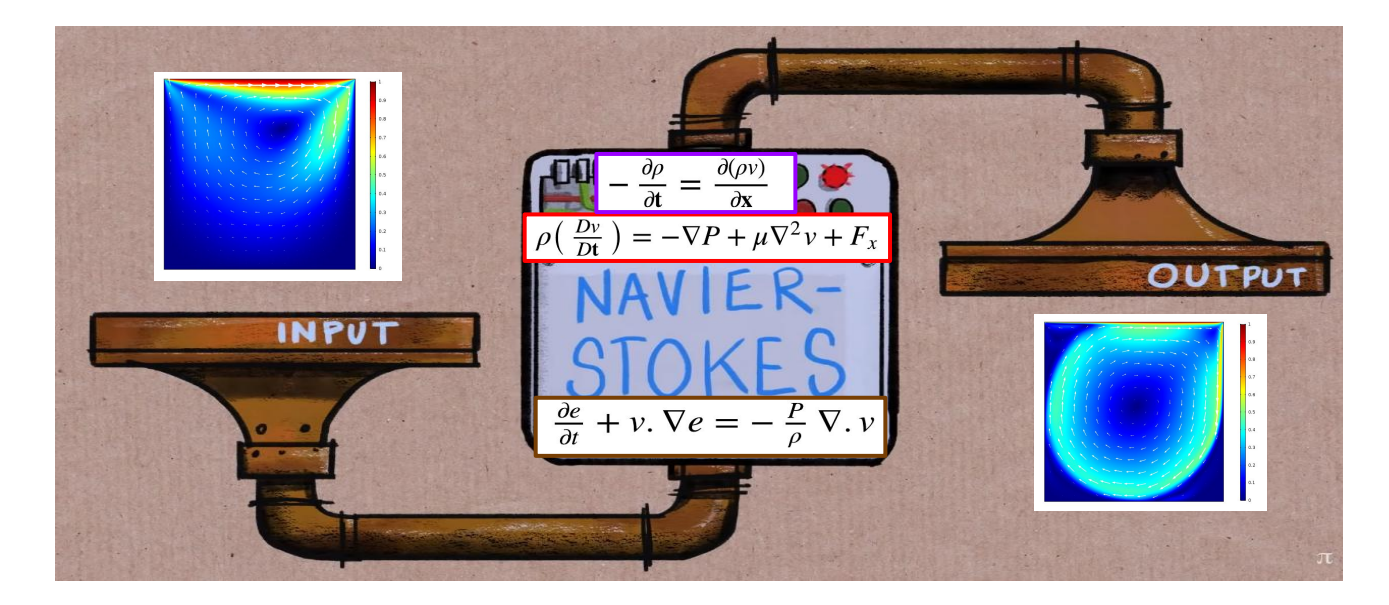

Unknown Physical Quantities

**7)**  $\boldsymbol{\mathcal{C}}$ Density Velocity Pressure Energy

7

# **DIFFERENT APPROACHES TO MODEL FLUID IN CFD**

- Solves the fluid dynamics equations by calculating the flux of conserved quantities through adjacent cell boundaries

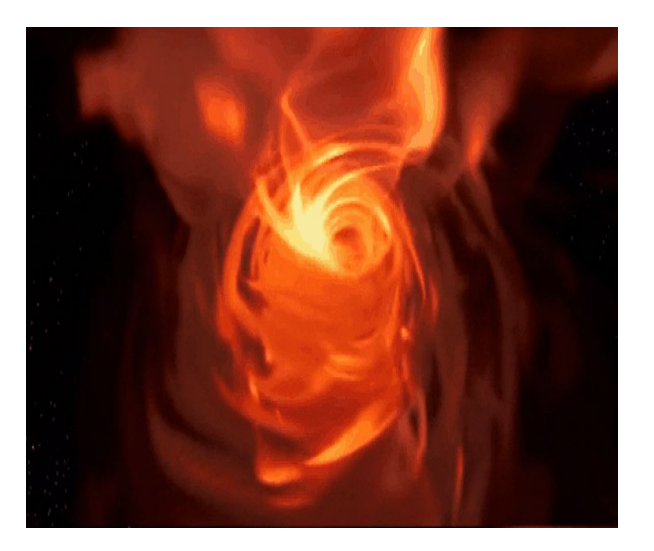

Eulerian Approach Lagrangian Approach

#### **Grid based hydrodynamics Smooth particle hydrodynamics(SPH)**

- Calculates the properties on each particle by averaging over its nearest neighbour

- Satisfies mass conservation without extra computation as the particles themselves represent mass

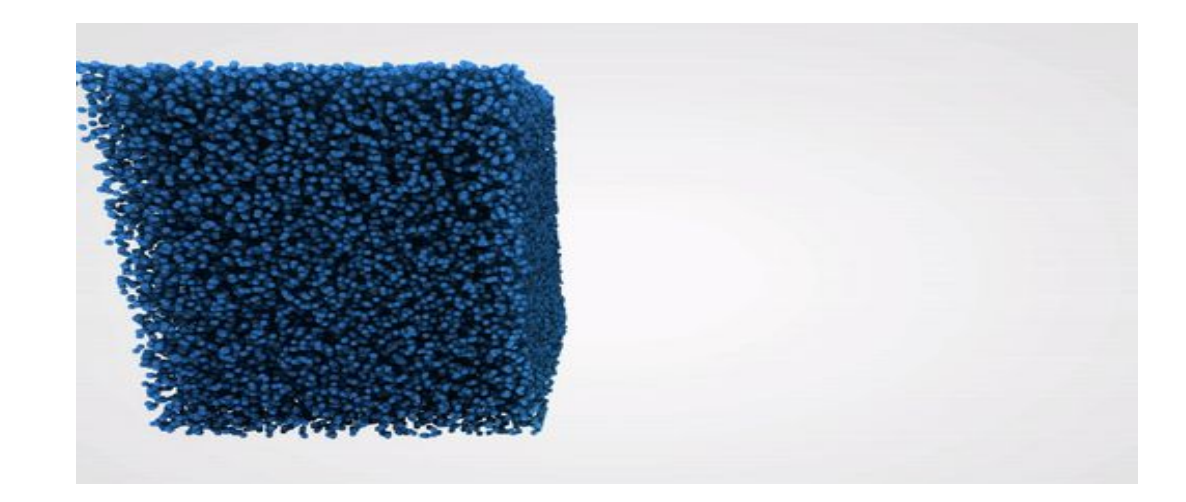

#### **SIMPLIFIED EQUATIONS IN CONSERVED FORM**

 $=-\nabla P + \mu \nabla^2 v + F_x$ External Pressure Internal mass X acceleration gradiant Forces Forces

We replace our equations by simpler ones.

Original Navier-Stokes equation reduces to Euler equations.  $\partial U$  **Momentum conservation equation Navier-Stokes equations** 

$$
\frac{\frac{\partial \rho}{\partial t} + \frac{\partial (\rho v)}{\partial x} = 0}{\frac{\partial (\rho v)}{\partial t} + \frac{\partial (\rho v^2 + P)}{\partial x} = 0}
$$

$$
\frac{\frac{\partial e}{\partial t} + \frac{\partial ((e + P)v)}{\partial x} = 0}
$$

 $\Omega$ 

$$
\frac{\partial}{\partial t} + \frac{\partial}{\partial x} = 0
$$
  

$$
\frac{\partial}{\partial t} [\text{Conserve d quantity}] + \frac{\partial}{\partial x} [\text{Flux}] = 0
$$

 $\partial F$ 

 **How to solve it numerically ?**

# **HOW TO SOLVE THEM NUMERICALLY?**

#### Unknown Physical Quantities

 $\boldsymbol{\mathcal{C}}$ 

Density Velocity Pressure Energy

$$
\frac{\partial}{\partial t}[\text{Conserved quantity}] + \frac{\partial}{\partial x}[\text{Flux}] = 0
$$

**Physical domain**: space (*x,y,z*) and time *t* **Physical quantities**:  $\rho$   $\gamma$   $p$   $e$ 

Since we will solve equations numerically, we have to discretize[:](https://www.lucidchart.com/documents/edit/493c9019-c309-4301-b6c9-057cf29a1c83/0?callback=close&name=slides&callback_type=back&v=1813&s=720)

- 1) Physical domain
- 2) Physical quantities *(aka equation discretization)*

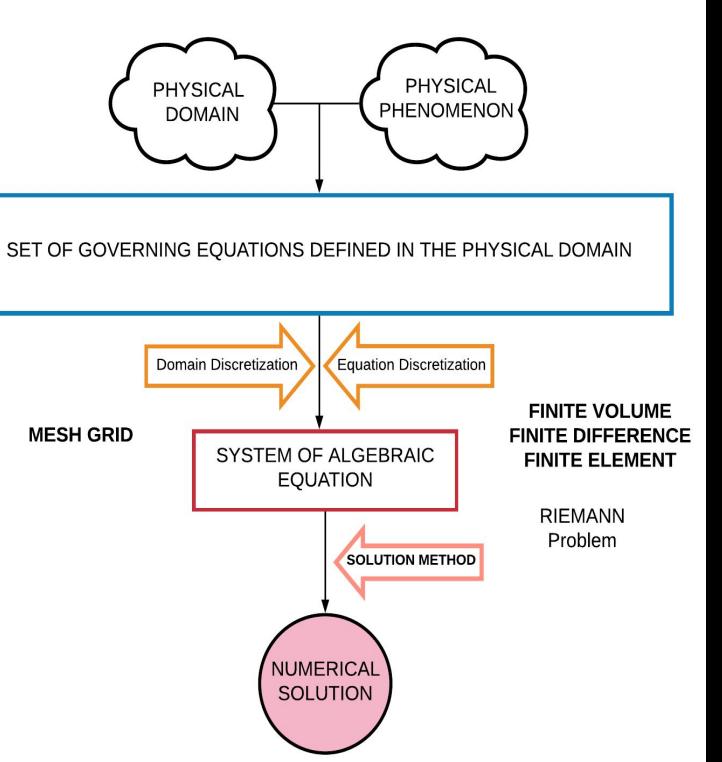

# **DOMAIN DISCRETIZATION**

**MESH GRID** - Division of a continuous geometric space into discrete geometric cells

Model of flow around cylinder using **cartesian grid.**

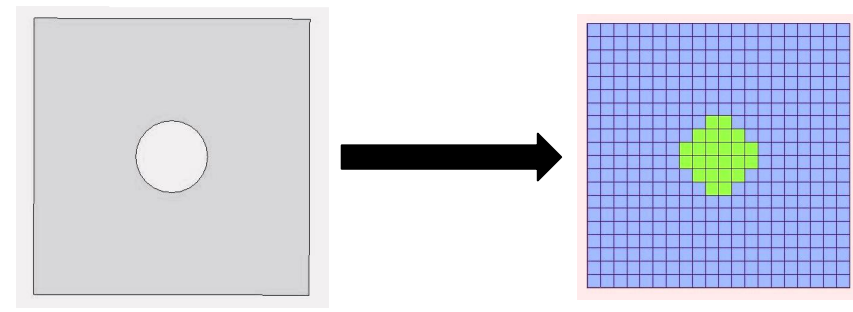

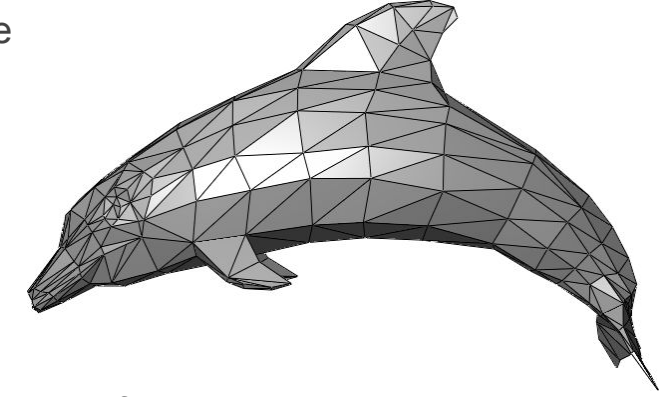

Example of triangle mesh representing a dolphin

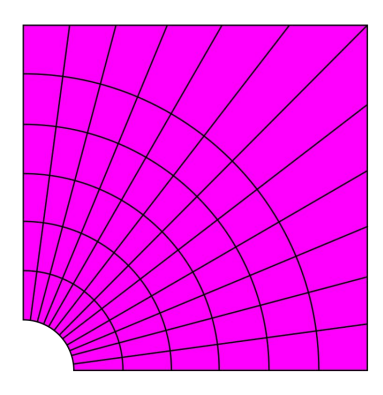

#### **Structured curvilinear grid Unstructured curvilinear grid Hybrid grid**

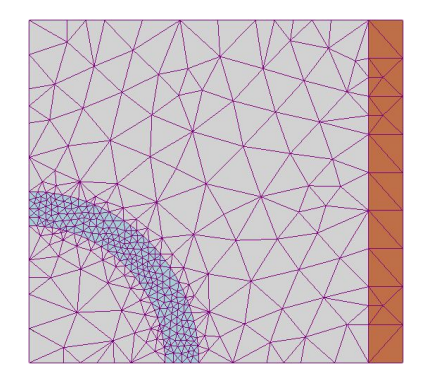

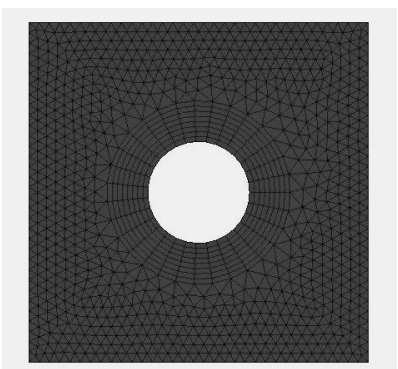

#### **THE DISCRETIZED PHYSICAL DOMAIN**

#### **Grid generation**

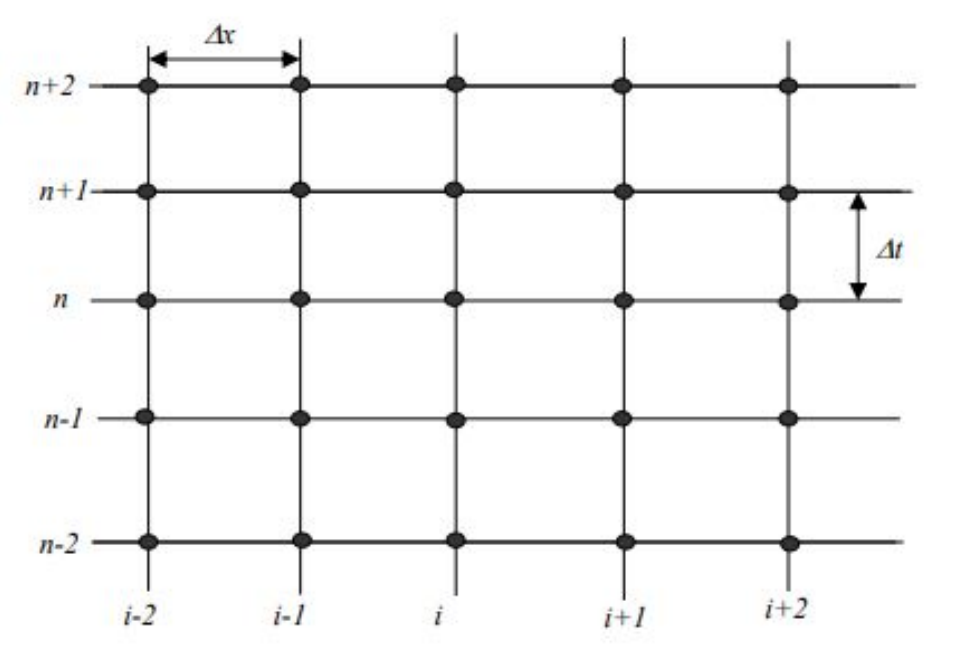

- A simple method of placing points in the domain
- Each point is labeled using *i* for spatial discretization and *n* for time discretization
- The spacing can be of variable size

### **DISCRETIZATION OF PHYSICAL QUANTITIES**

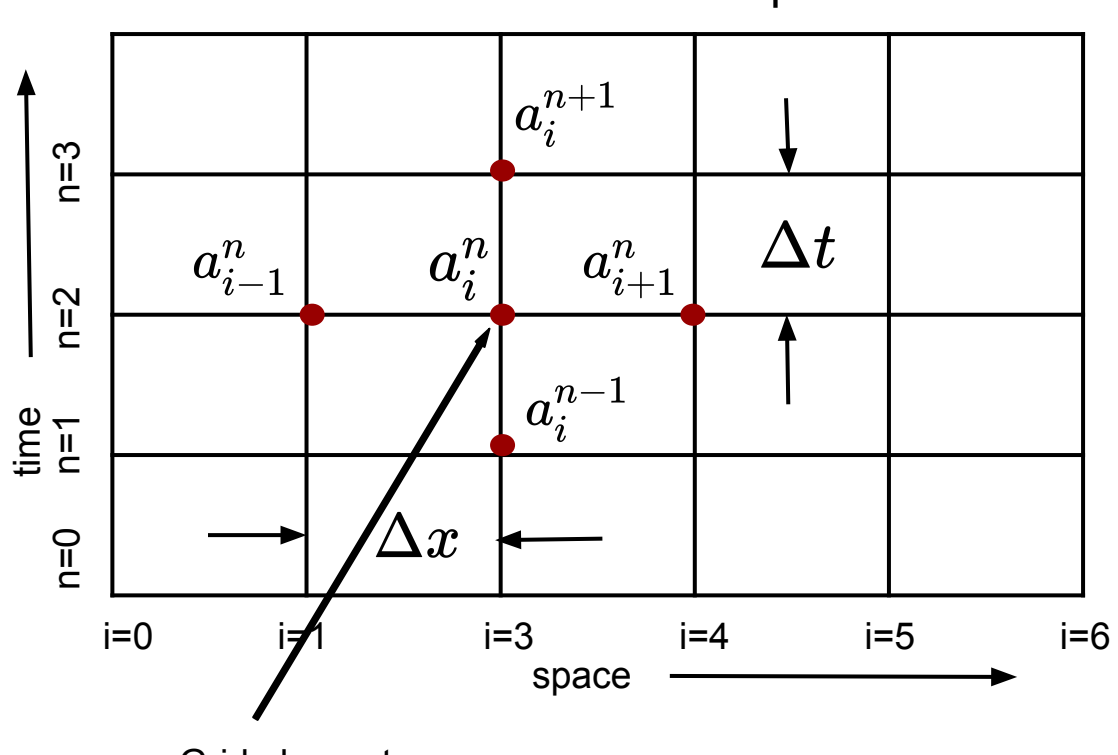

**Equation discretization <b>Backward difference** 

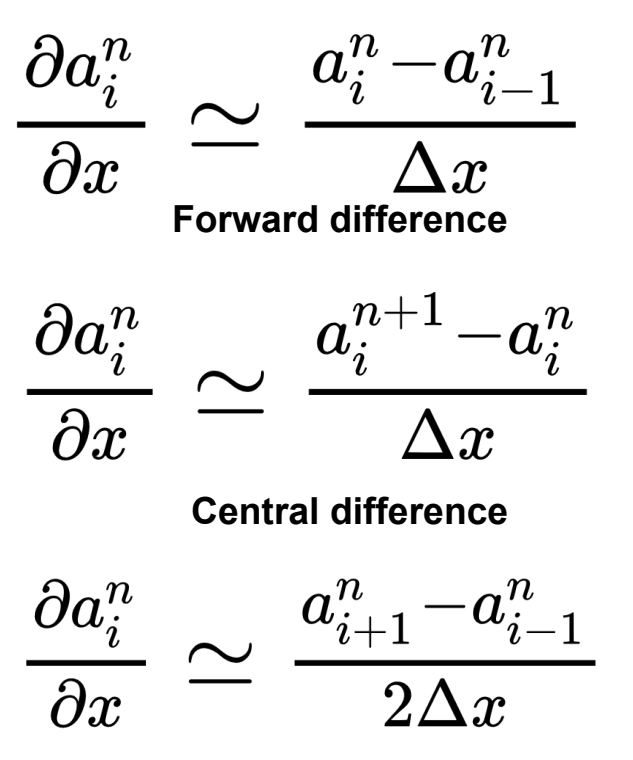

Grid element

### **SPECIFYING INPUT THROUGH INITIAL AND BOUNDARY CONDITIONS**

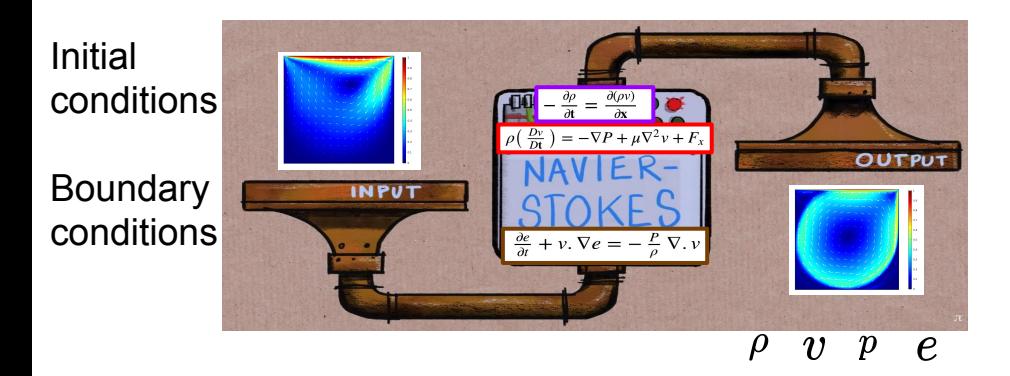

#### **Some of the boundary conditions used in CFD**

- 1- inlet condition
- 2- symmetric condition
- 3- periodic boundary condition
- 4- reflective boundary condition
- 5- outlet condition

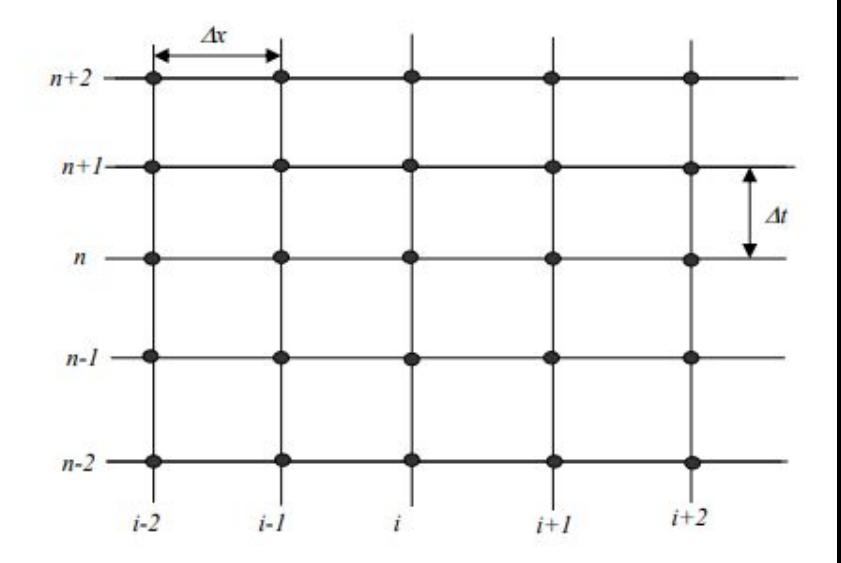

#### **BOUNDARY CONDITIONS**

**Periodic** Boundary Condition **Symmetric** Boundary Condition

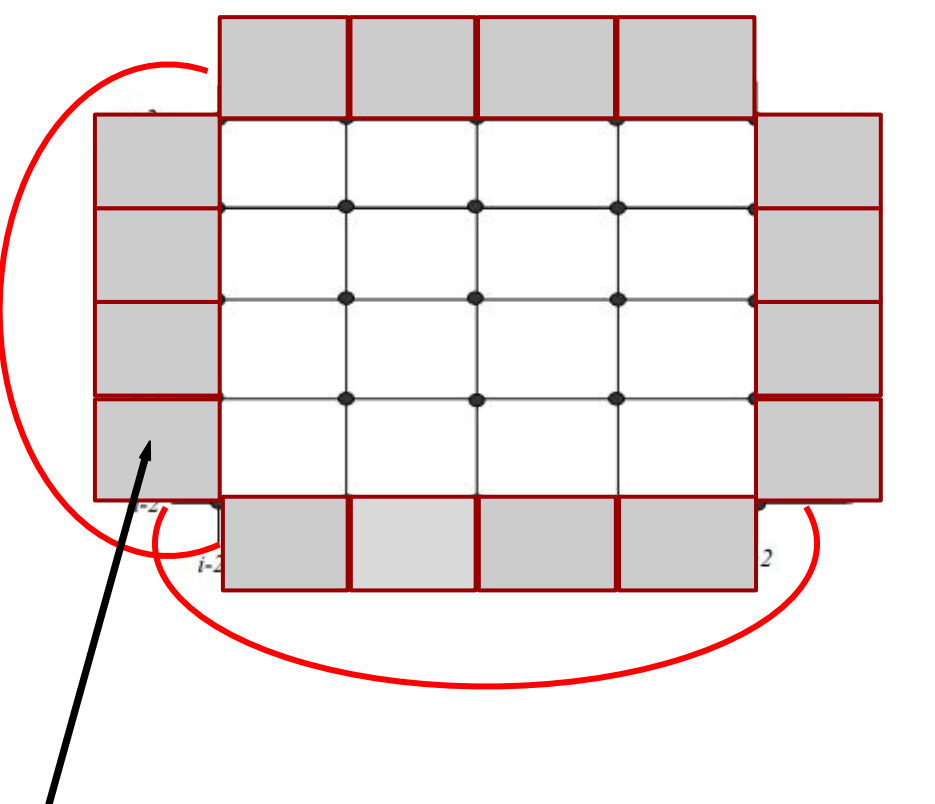

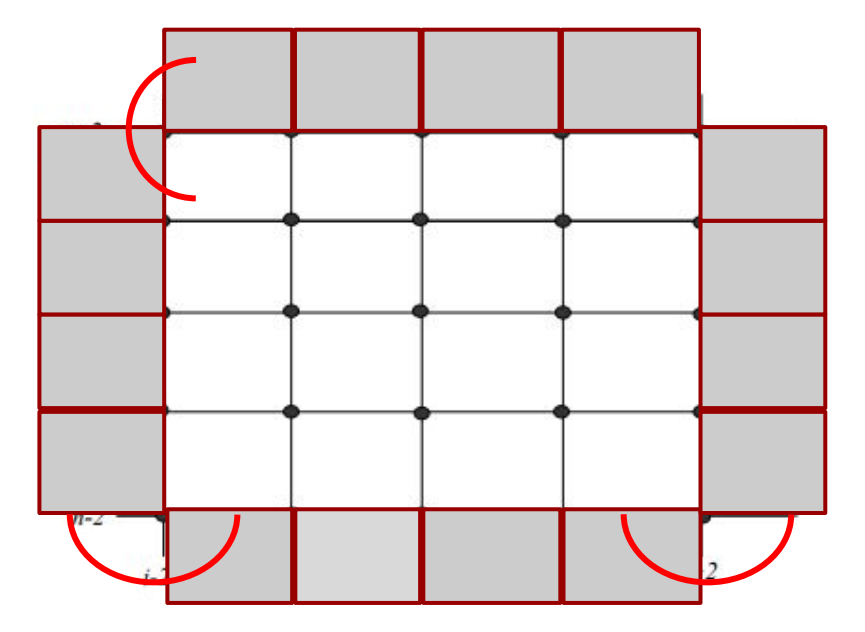

15 **Ghost cells** are used here to extend the grid beyond physical boundary to accommodate boundary condition

#### **STORING DATA IN GRIDS**

Finite-difference grid : Data is stored at grid edges

16

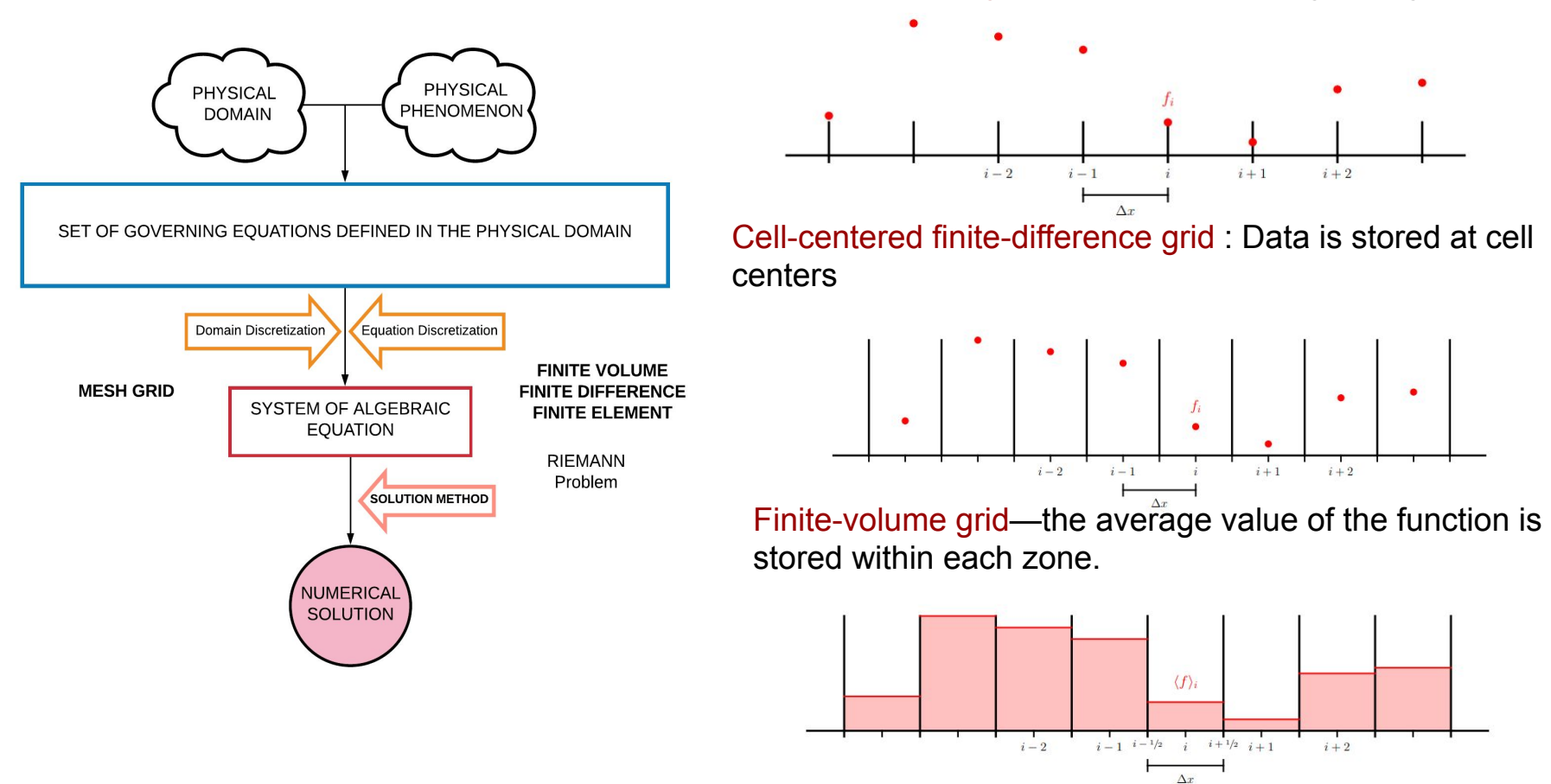

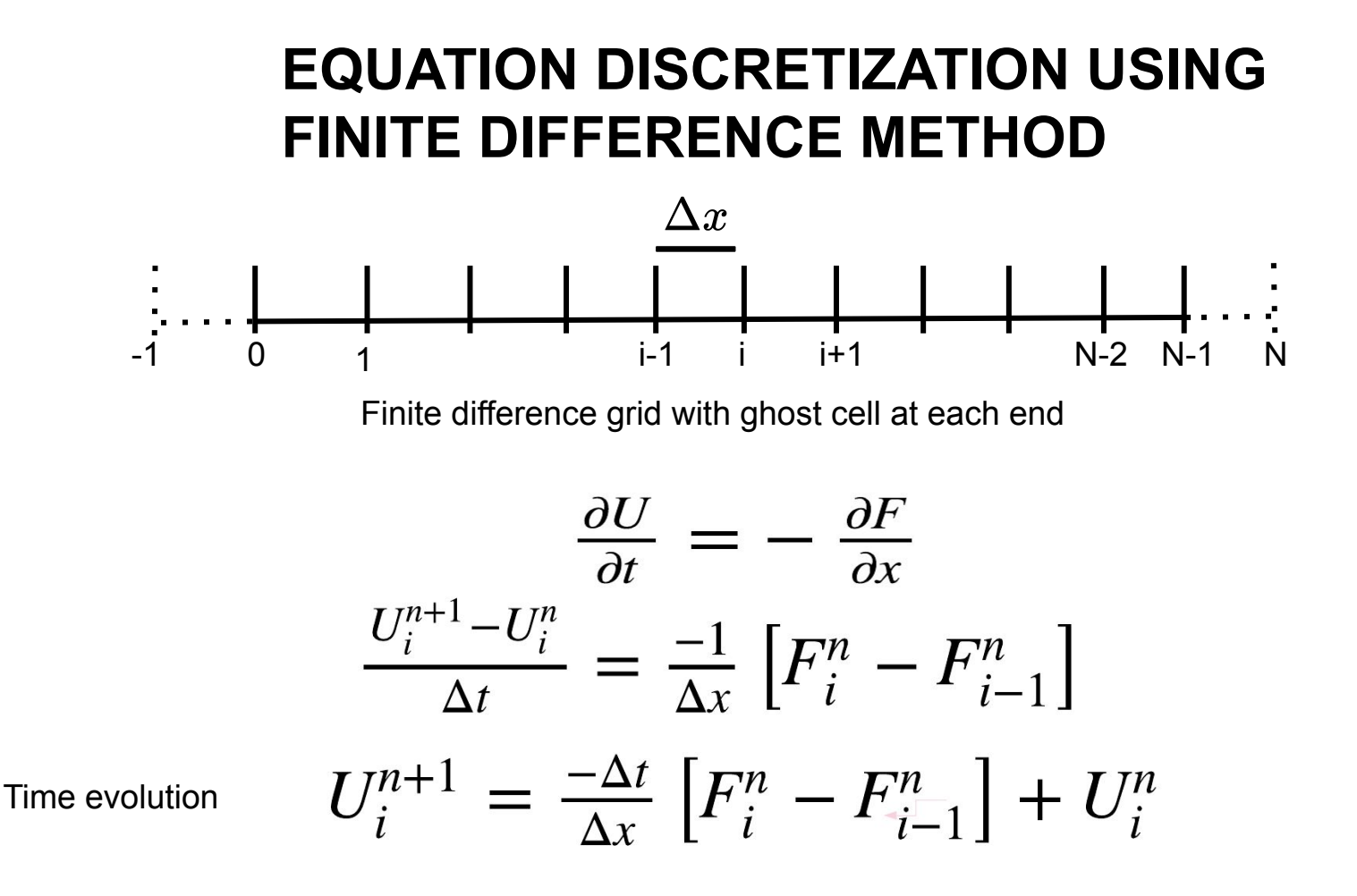

#### **FINITE VOLUME METHOD**

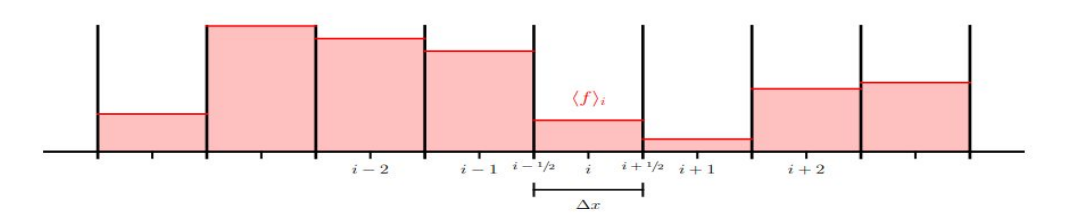

**Fluxes are calculated at cell edges (i ± 1/2)**

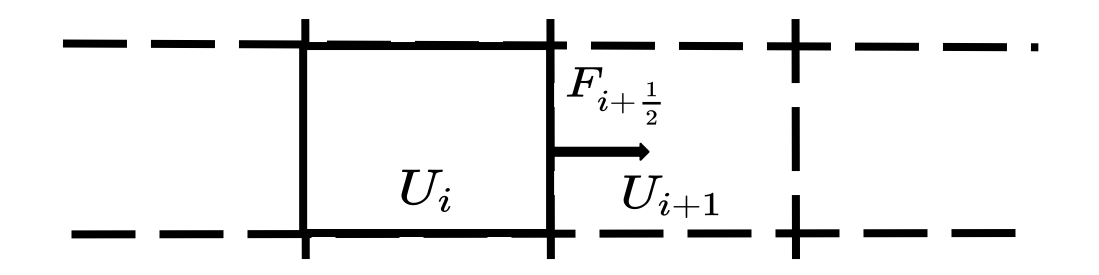

#### **EQUATION DISCRETIZATION USING FINITE DIFFERENCE METHOD** i-1/2 i+1/2  $U_i\,$  $\mathcal{L}_{\mathcal{L}}$  ,  $\mathcal{L}_{\mathcal{L}}$  $\sim$  .  $\sim$  $0 \t1 \t-\t\frac{1}{\Delta x}$  i-1 i i+1 Finite volume grid with two ghost cells at both ends

$$
\frac{\partial U}{\partial t} = -\frac{\partial F}{\partial x}
$$

$$
\frac{U_i^{n+1} - U_i^n}{\Delta t} = \frac{-1}{\Delta x} \left[ F_{i + \frac{1}{2}}^{n + \frac{1}{2}} - F_{i - \frac{1}{2}}^{n - \frac{1}{2}} \right]
$$

$$
U_i^{n+1} = \frac{-\Delta t}{\Delta x} \left[ F_{i + \frac{1}{2}}^{n + \frac{1}{2}} - F_{i - \frac{1}{2}}^{n - \frac{1}{2}} \right] + U_i^n
$$

Time evolution

**At the interface there will be a jump. How do we calculate flux at the interface ?**

**For flux evaluation at half time, we need information of state U at half time**

$$
[F_{i+\frac{1}{2}}^{n+\frac{1}{2}}]=f(U_{i+\frac{1}{2}}^{n+\frac{1}{2}})
$$

# **THE RIEMANN PROBLEM**

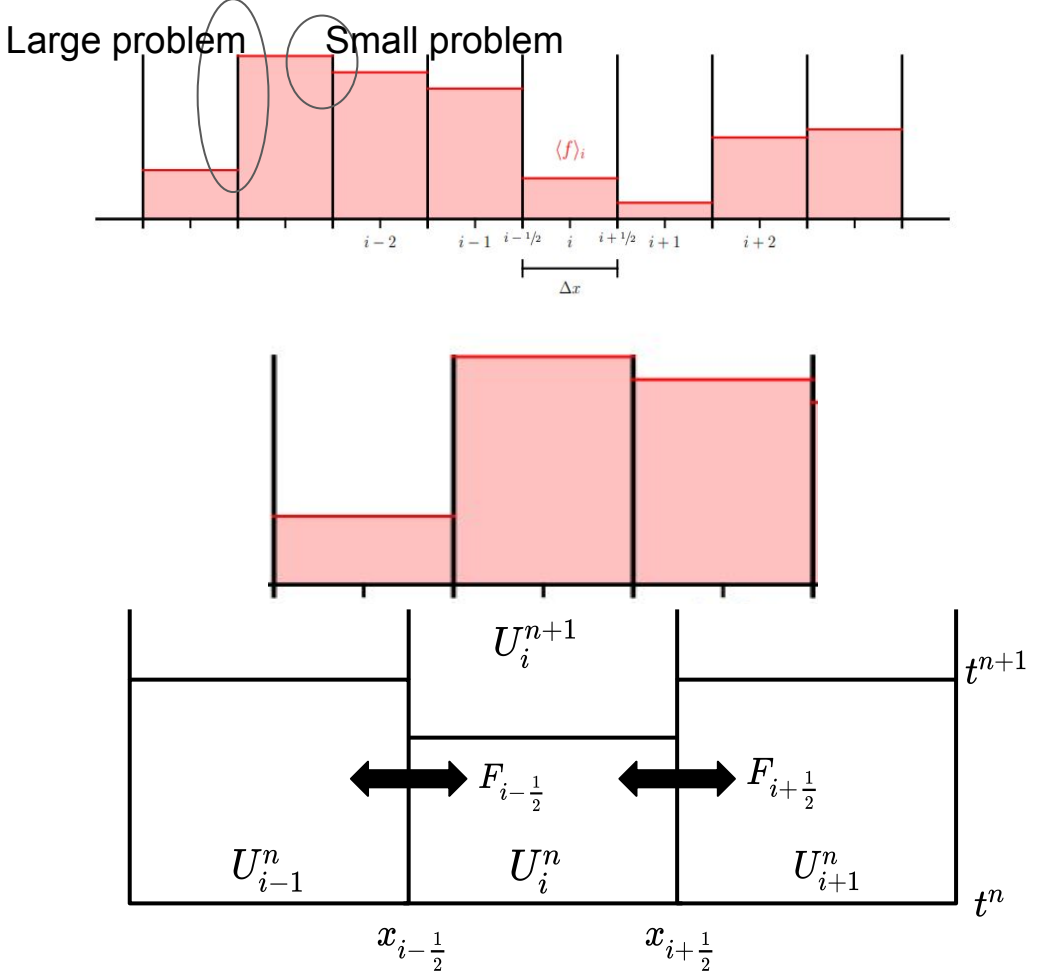

### **THE RIEMANN PROBLEM**

- **Two states separated by a discontinuity.**
- **This is called a Riemann problem.**
- **Solution to Riemann problem results in single state at interface.**

$$
U_i^{n+\frac{1}{2}}\n\begin{array}{c}\nU_{i+1} \\
\downarrow U_{i+\frac{1}{2},L} \\
\downarrow U_i\n\end{array}
$$
\n
$$
U_i
$$
\n
$$
U_i + \frac{1}{2} = R(U_{i+\frac{1}{2},L}^{n+\frac{1}{2}}, U_{i+\frac{1}{2},R}^{n+\frac{1}{2}})
$$

#### **APPROXIMATE RIEMANN SOLVERS**

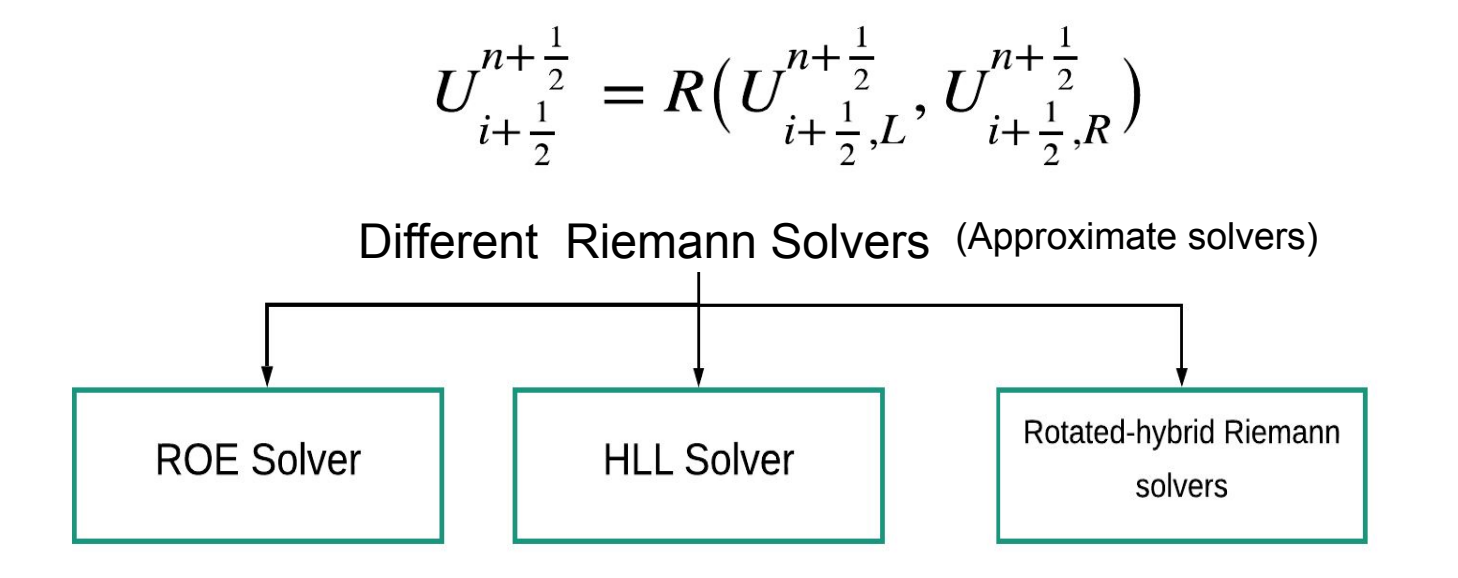

The exact solution of Riemann problem at every interface is very expensive!

Use approximate Riemann solver instead!

#### **HLL RIEMANN SOLVER**

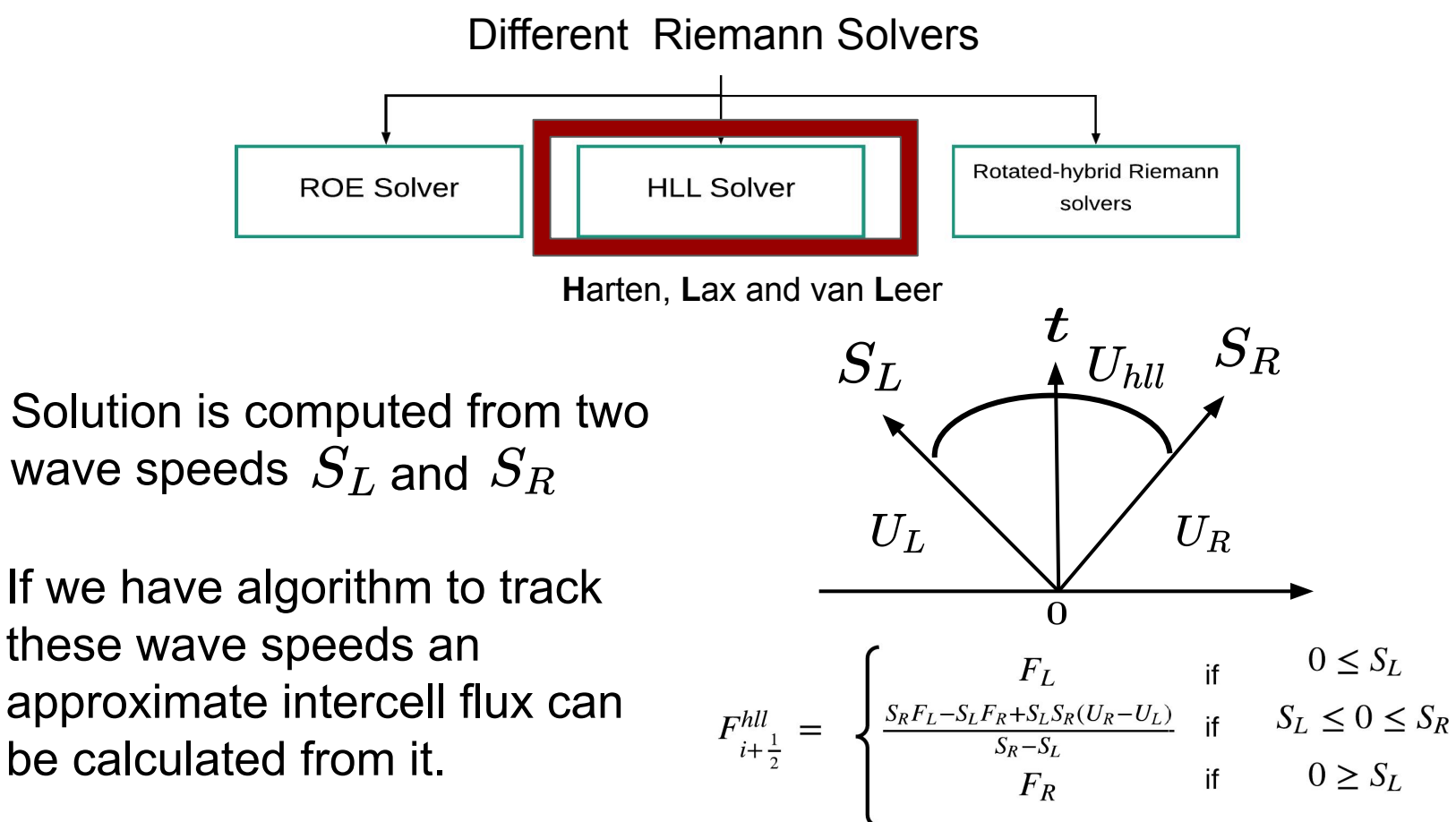

**We have a new problem while discretizing the time.**

### **CFL CONDITION**

When we discretize the time, the step must be less than the time it takes for the information to propagate across a single zone.

This is called **CFL**(Courant–Friedrichs–Lewy) condition**ion**

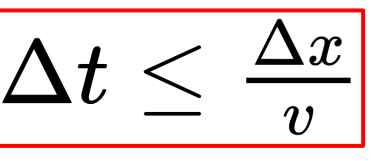

$$
C=\tfrac{v\Delta t}{\Delta x}
$$

$$
C\leq 1
$$

Necessary condition for stability

#### **SHOCK TUBE OR SOD PROBLEM IN 1D**

*Gary A.Sod (1978)*

Commonly used problem to test accuracy of CFD codes using Riemann Solver.

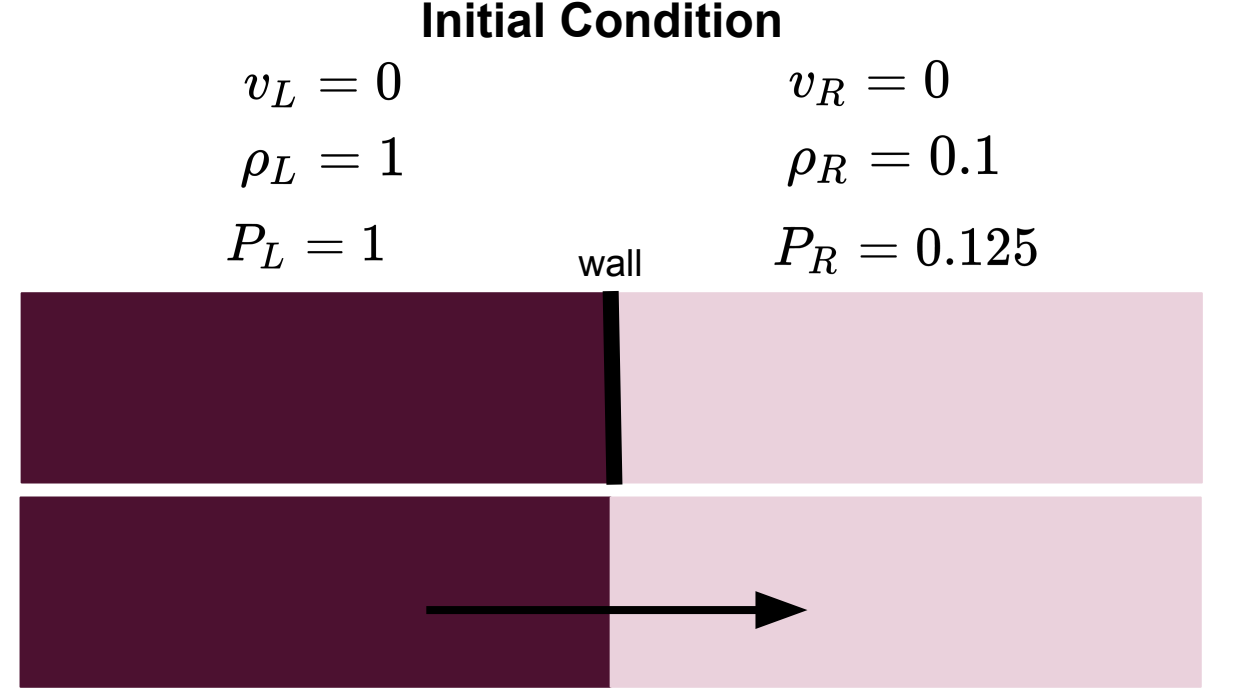

The fluid (gas) is initially at rest separated by a wall

1

2

The sudden breakdown of the wall generates a high-speed flow resulting a shock wave, which propagates to the right

#### **THE ALGORITHM**

#### **EQUATION IN CONSERVED FORM**

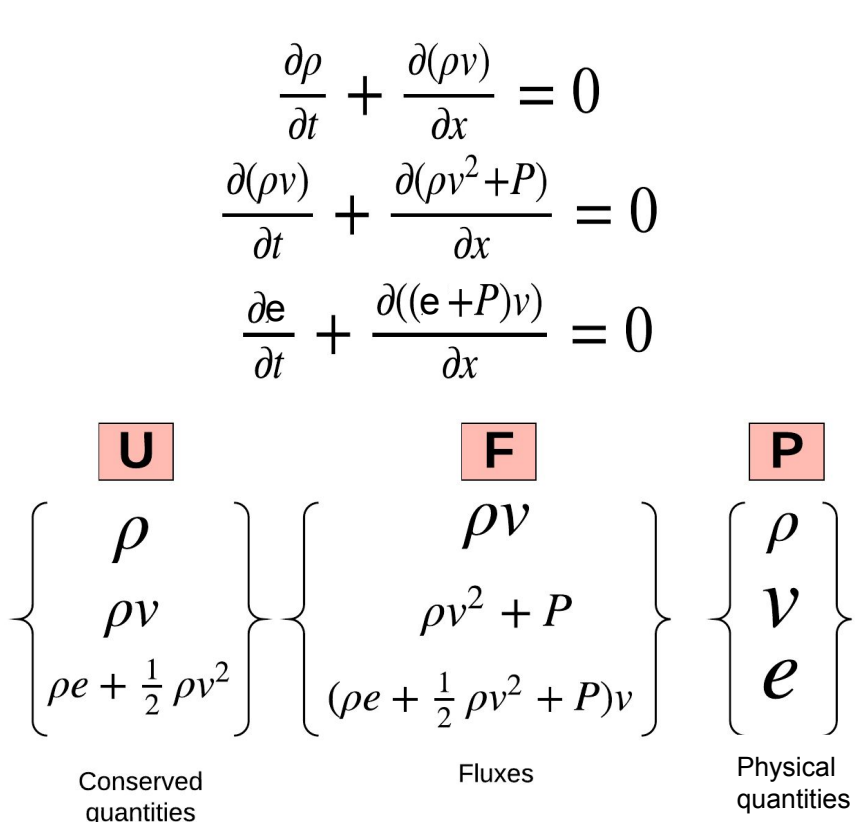

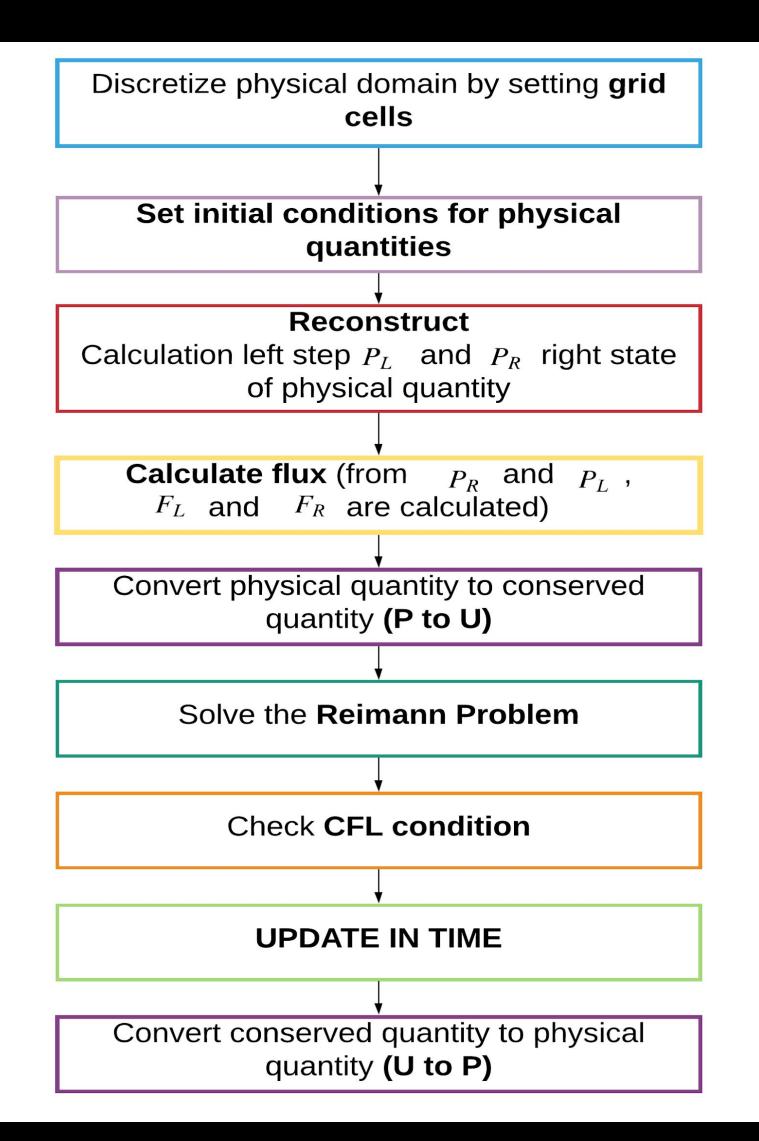

#### **INITIAL CONDITION**

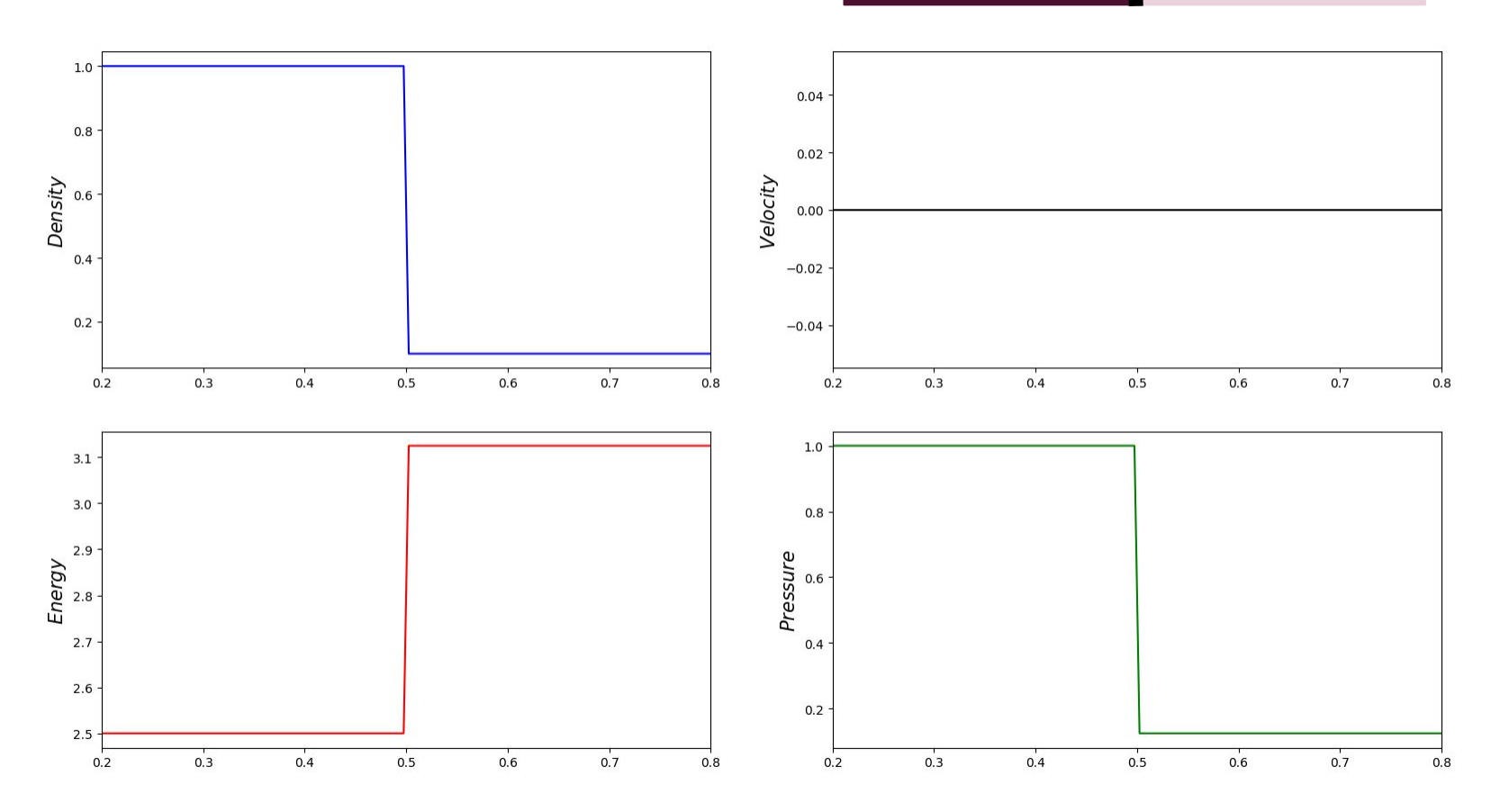

#### **TIME EVOLUTION**

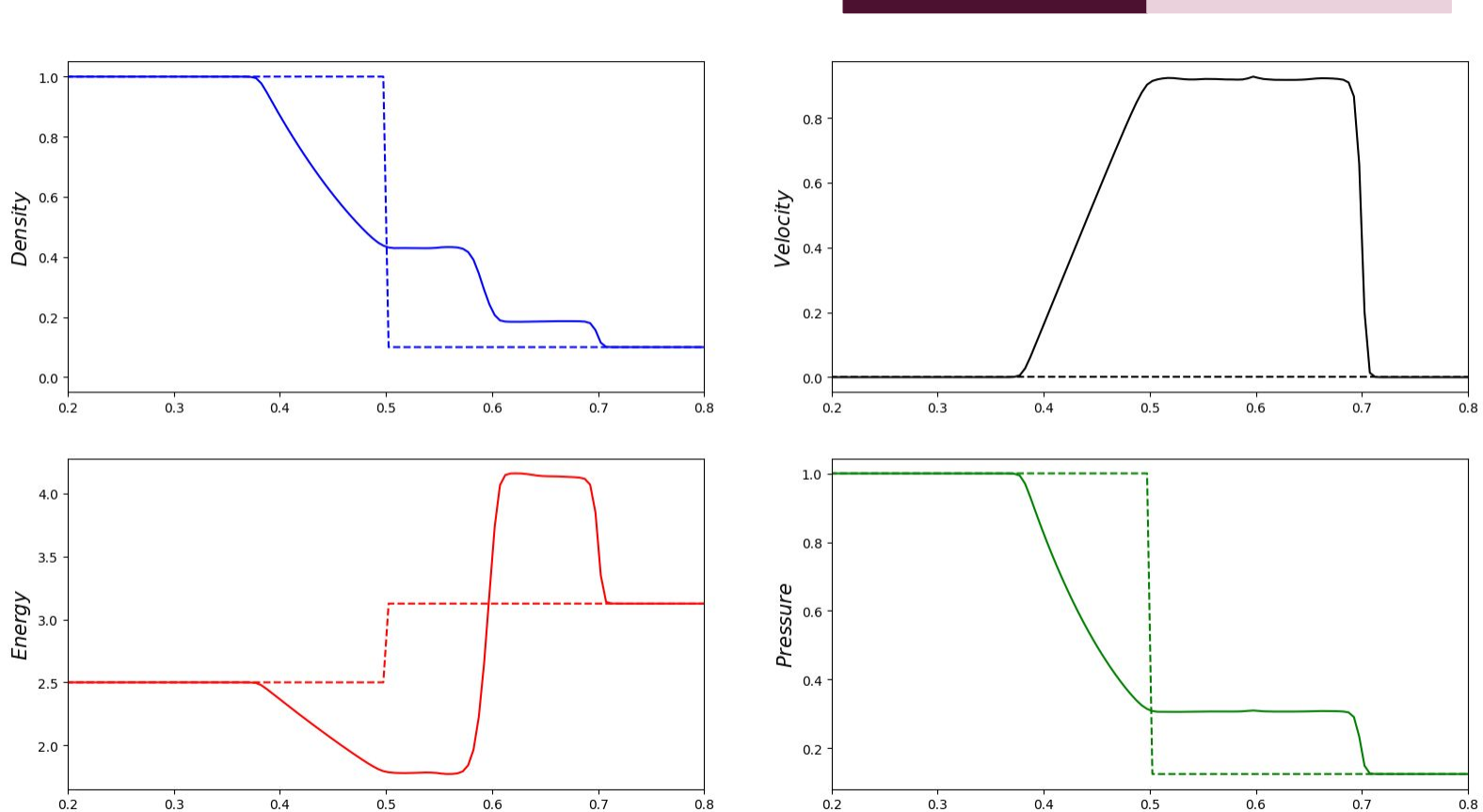

#### **TIME EVOLUTION**

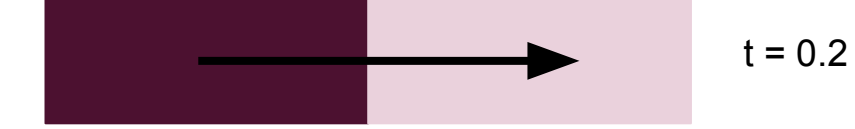

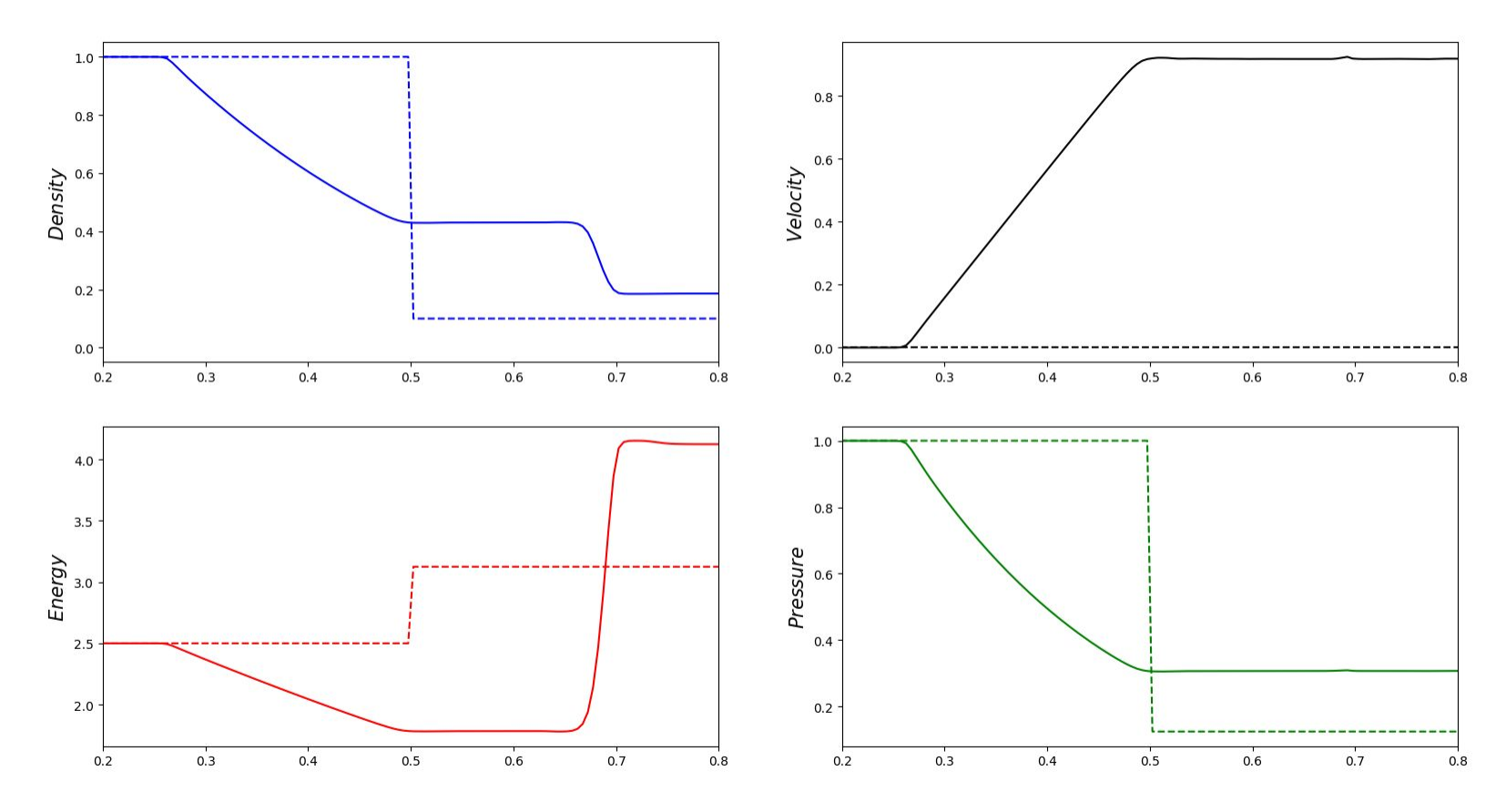

#### **TIME EVOLUTION**

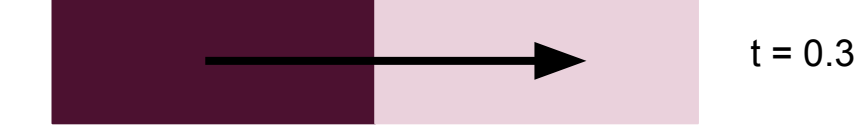

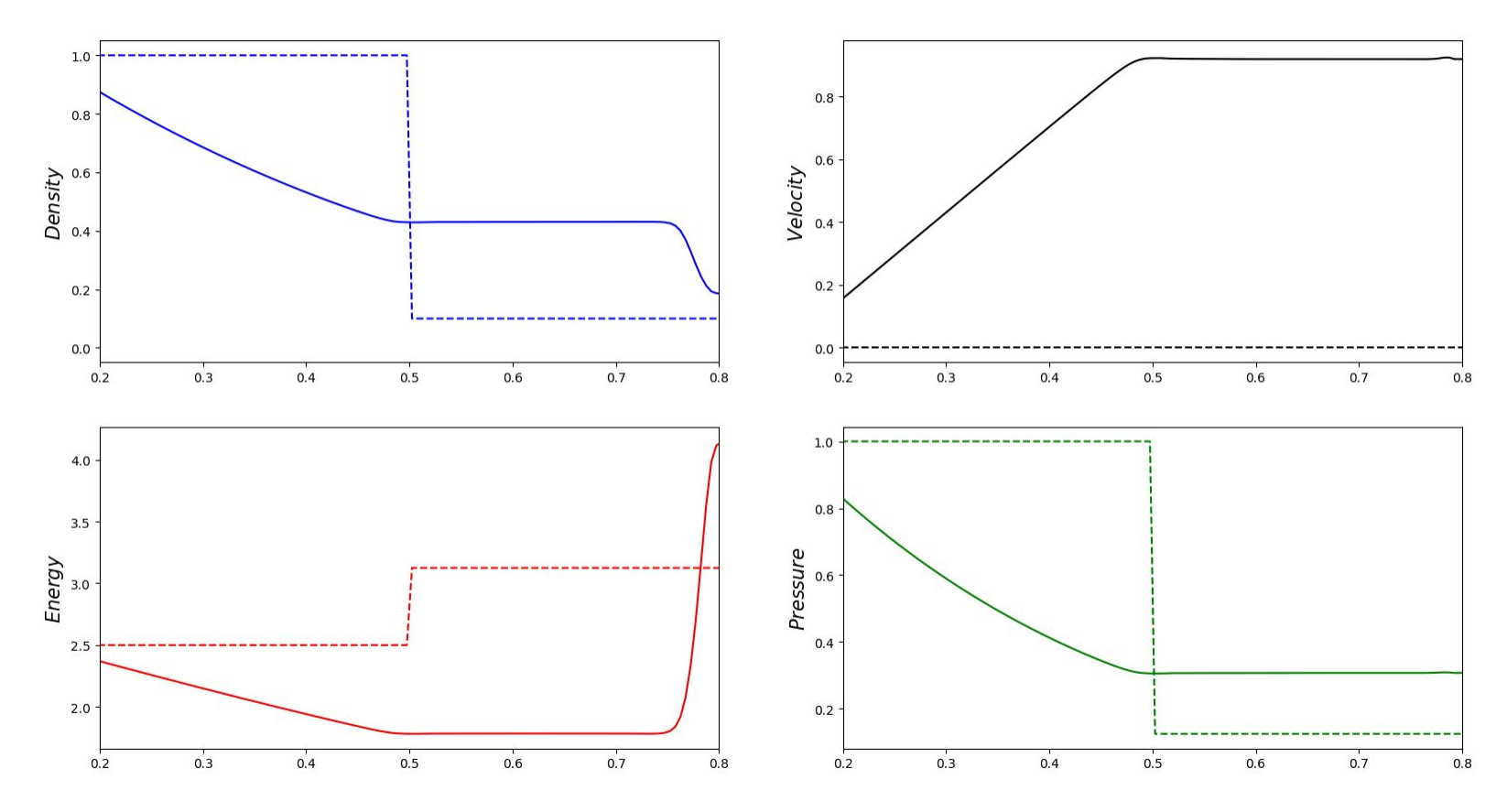

# **Why do we do simulation in Astrophysics?**

### **SIMULATION IN ASTROPHYSICS**

Simulation enables us to build a model of a system

It allows us to do virtual experiments to understand how this system reacts to a range of conditions and assumptions

#### **General Relativistic Radiative MagnetoHydroDynamics Using KORAL**

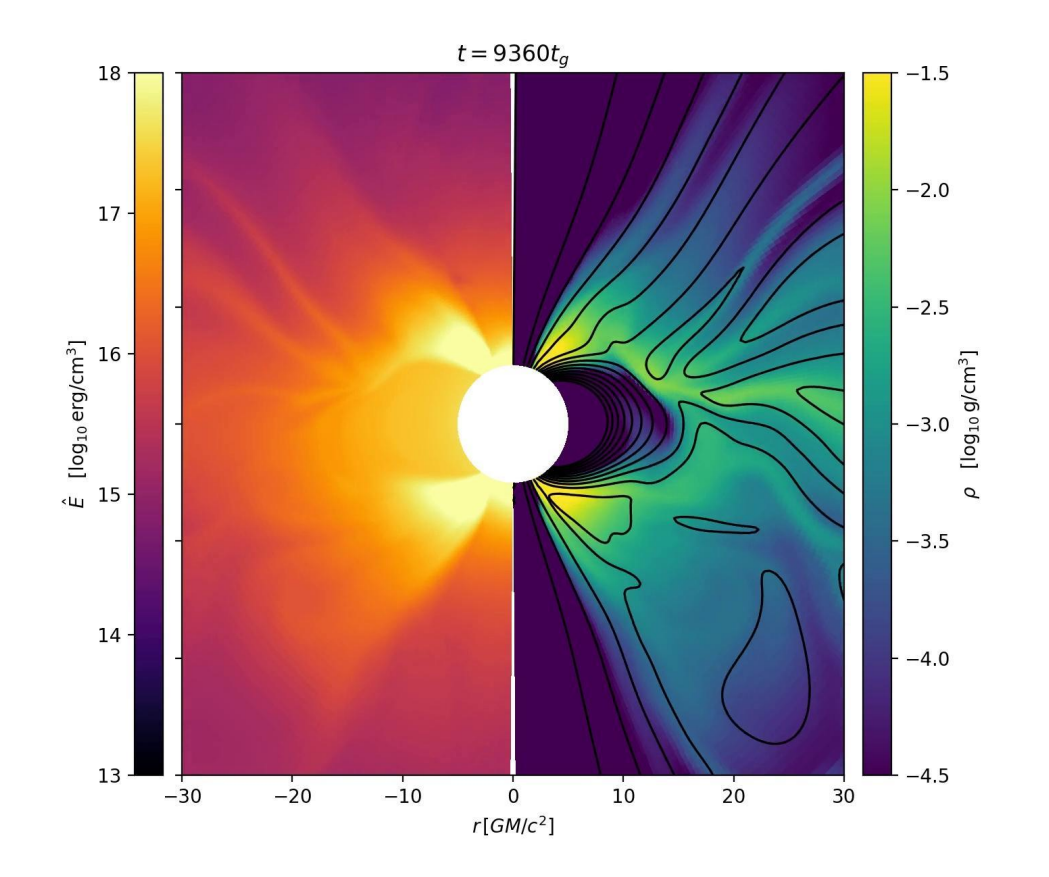

# **TAKE HOME MESSAGE :**

- CFD enables us to predict fluid flow
- The fundamentals of CFD lie in solving the set of partial differential equations that describe the fluid flow (e.g. *Navier-Stokes equation* )
- In Eulerian grid based approach, the physical domain is discretized into large number of cells
- In each of these cells, Navier-Stokes equations can be rewritten as algebraic equations
- These equations are then solved numerically
- At the end we get the complete description of flow throughout the domain

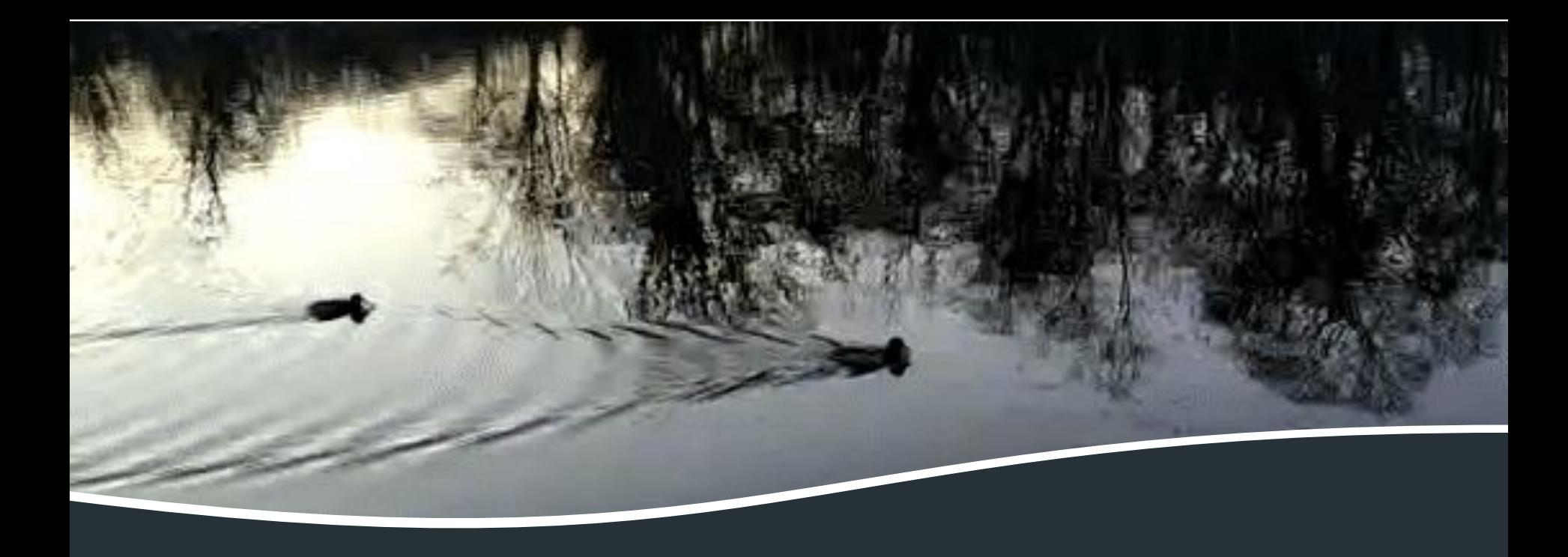

# **THANK YOU**